## CareAttend 앱 교대 시작

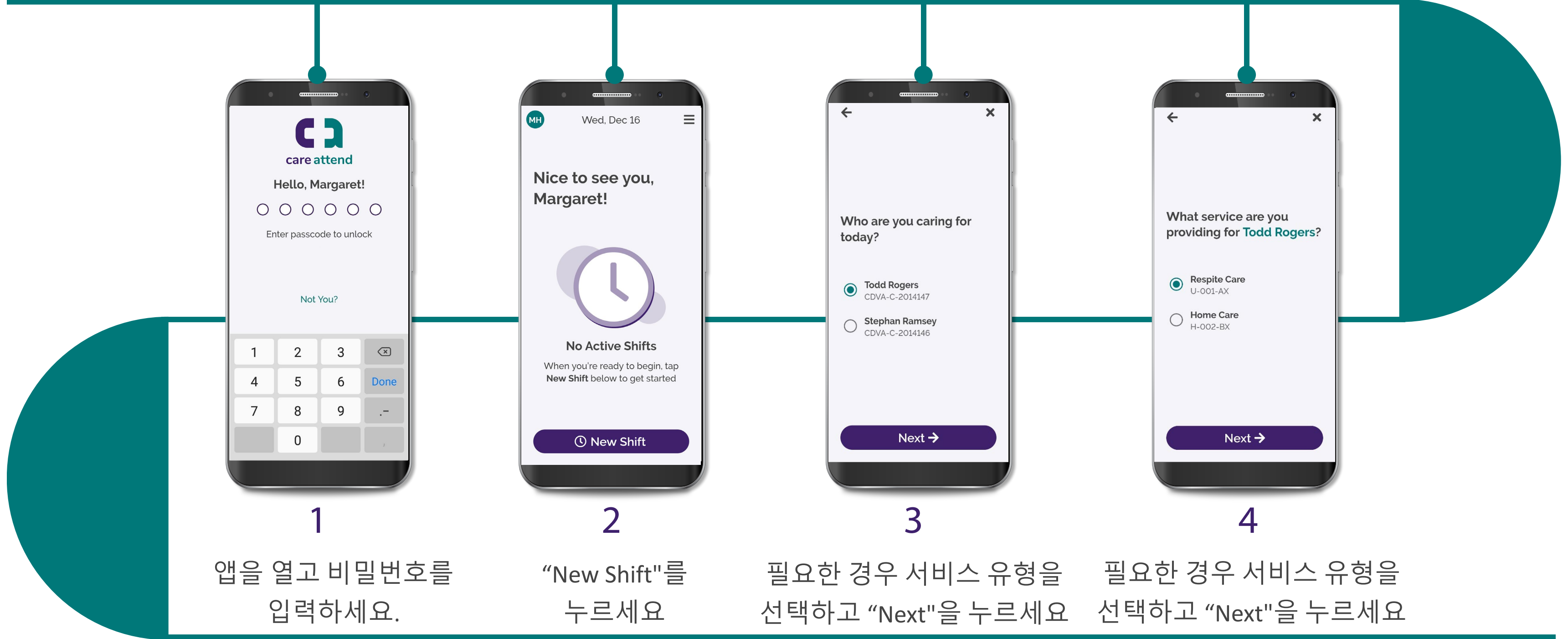

(c) 2021 CellTrak Technologies Inc. | CellTrak.com | CONFIDENTIAL

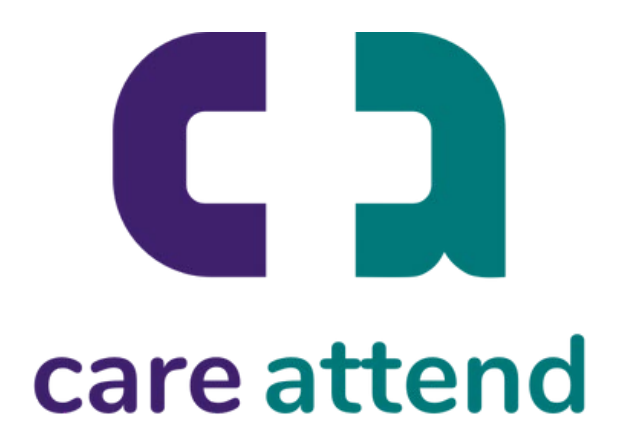

## CareAttend 앱 교대 시작

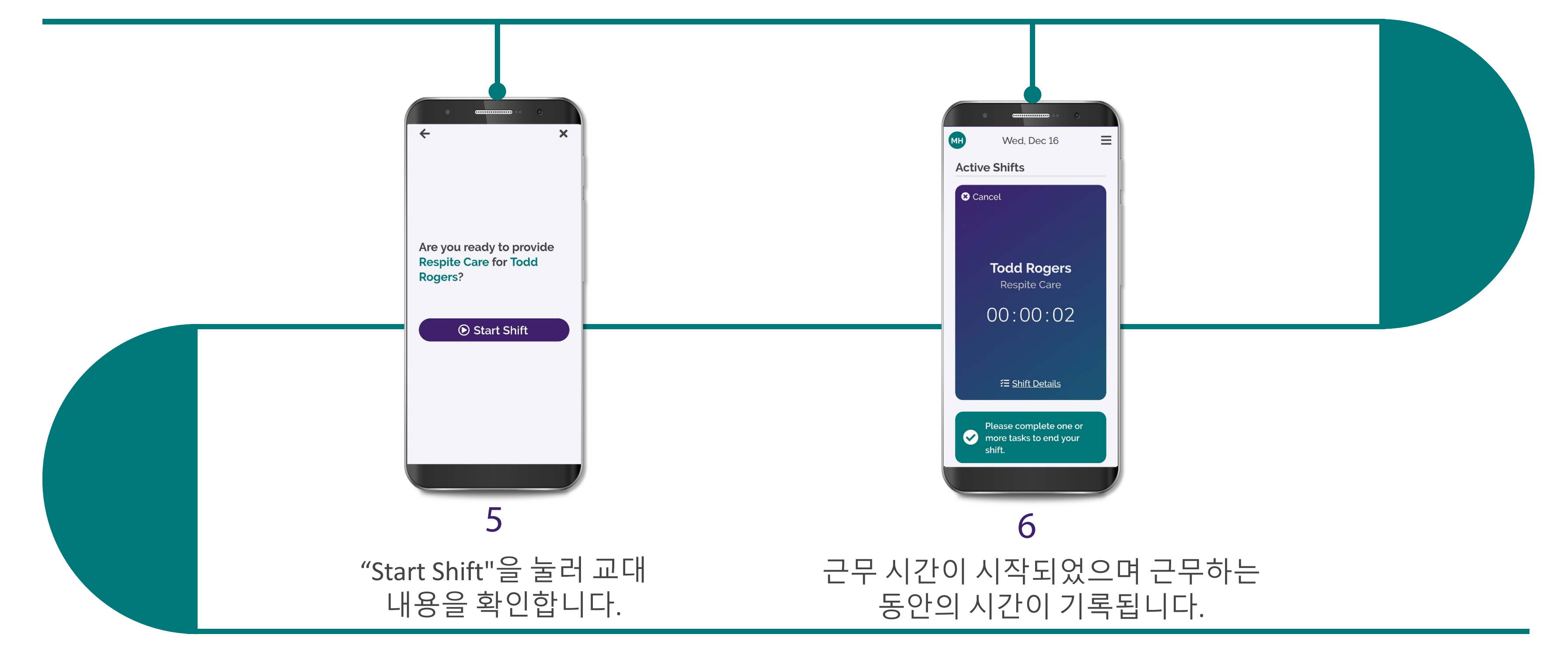

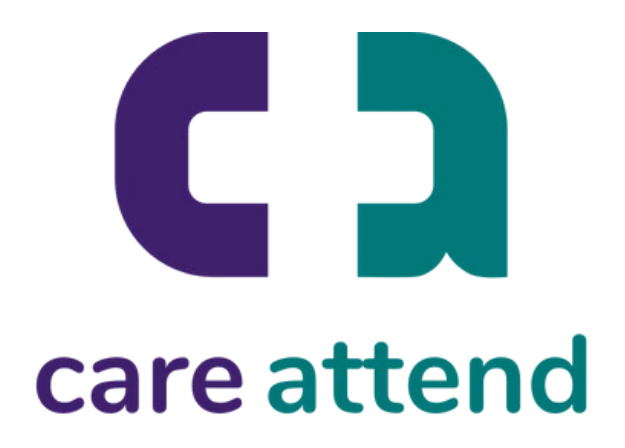